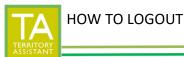

- Click "Log Out" on the left of the main screen panel

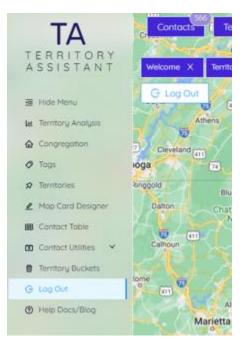

- Click "Log Out"

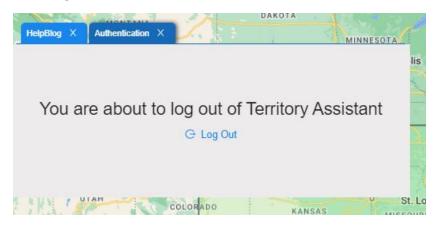

- Log Out has been completed

[END OF HOW TO DOCUMENT]